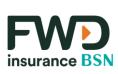

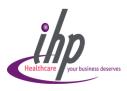

## Guarantee Letter Request

To request Guarantee Letter (GL):

- 1. Click on **Guarantee**Letter
- Click on Create form and input the information as requested

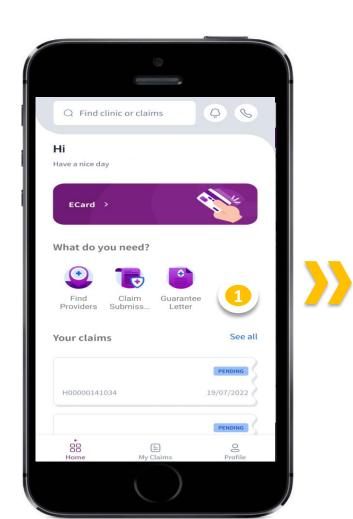

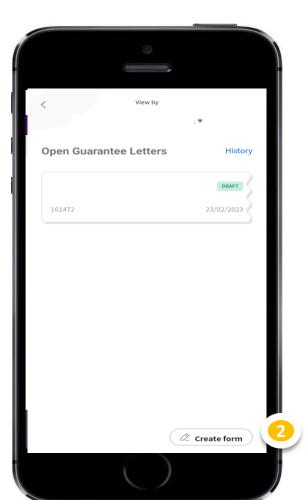